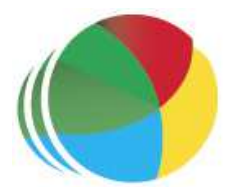

#### Sydöstra Skånes Samordningsförbund

#### Protokoll nr 3

Styrelsemöte för Sydöstra Skånes samordningsförbund den 28 mars klockan 1100-1200.

# Närvarande

## Beslutande:

Thomas Quist, Sjöbo kommun, ordförande Carl Malmqvist, Region Skåne, 1:e vice ordförande Ingela Bröndel, Simrishamns kommun, 2:e vice ordförande Anne Olofsdotter, Ystad kommun Christian Björkqvist, Tomelilla kommun Charlotta Handler-Frithiof, Försäkringskassan Cecilia Holmquist, Arbetsförmedlingen

### Övriga deltagande:

Birgitta Nyman, ersättare, Ystad Kommun Christer Hovbrand, ersättare Sjöbo kommun Sara Anheden, ersättare, Tomelilla kommun Pia Ingvarsson, ersättare, Region Skåne Gunvor Olsson, ny ledamot, Tomelilla Kommun, from 23-04-01 Anders Throbäck, ny ledamot, Tomelilla Kommun, from 23-04-01 Per Skoog, ny ledamot, Region Skåne, from 23-04-01 Berit Lundström, ny ledamot, Sjöbo Kommun, from 23-04-01 Annika Rasmusson, Förbundschef

#### Lämnat förhinder:

Susann Ellkvist, ersättare Försäkringskassan Berit Olsson, ersättare, Simrishamns kommun

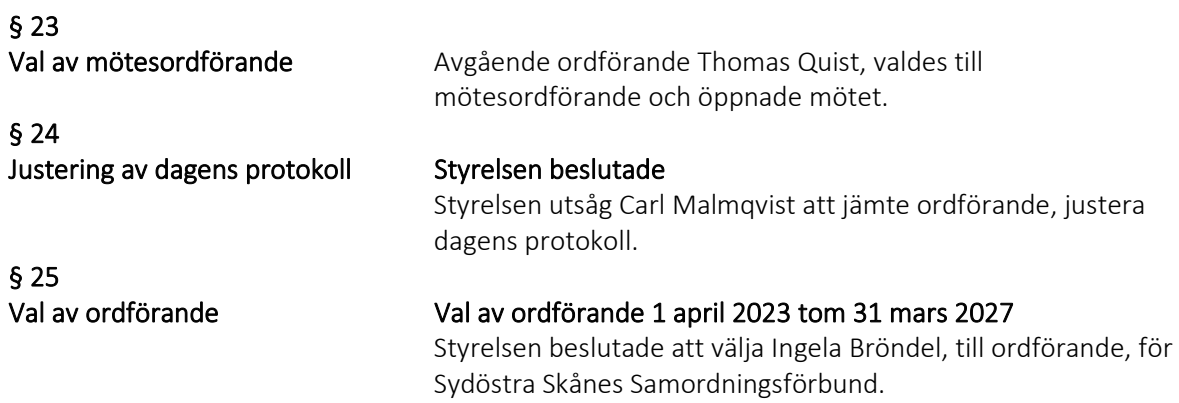

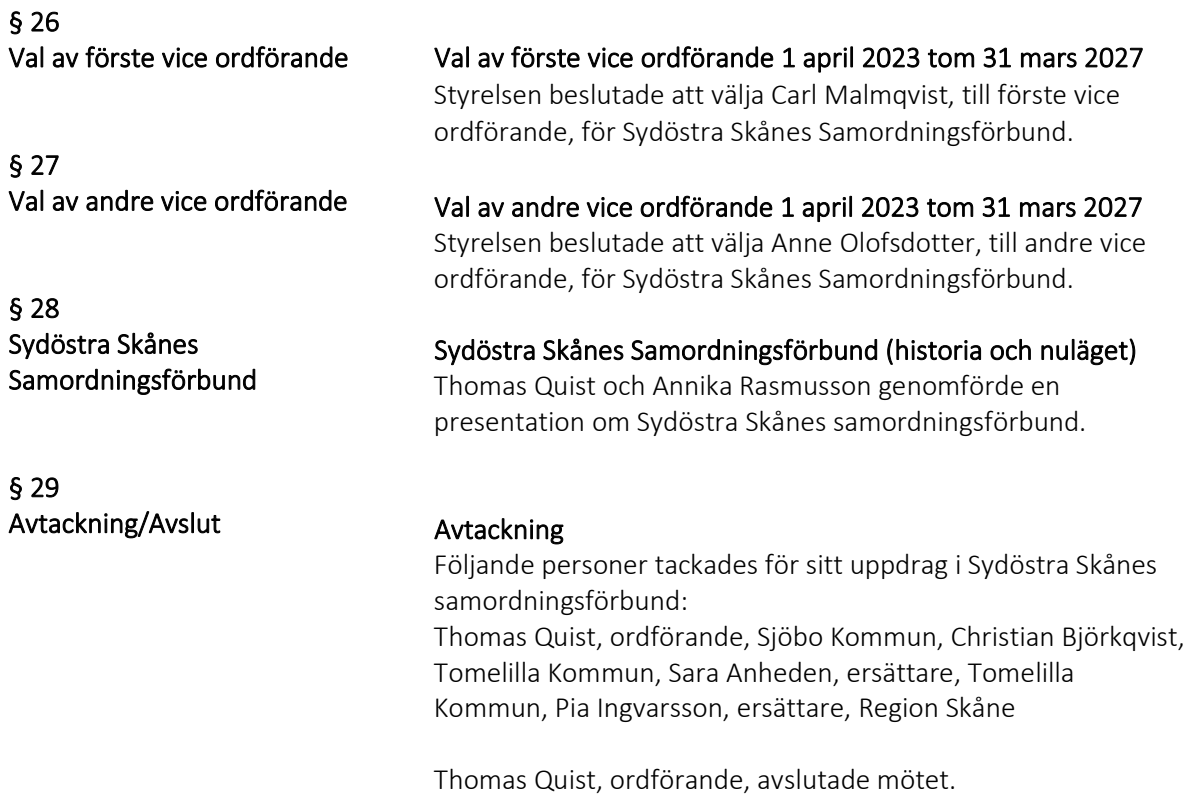

Ystad 2023-03-28

Annika Rasmusson förbundschef

Justerare

Thomas Quist Ordförande

Carl Malmqvist ledamot

3

# Verifikat

Transaktion 09222115557492850008

# Dokument

Protokoll 3 230328 Huvuddokument 3 sidor Startades 2023-05-16 12:39:44 CEST (+0200) av Blikk e-Signatur (Be) Färdigställt 2023-05-19 15:37:12 CEST (+0200)

## Initierare

Blikk e-Signatur (Be)

Blikk Sverige AB Org. nr 559093-8345 no-reply@blikk.se

## Signerande parter

Annika Rasmusson (AR) Identifierad med svenskt BankID som "Annika Elisabet Rasmusson" Sydöstra Skånes Samordningsförbund Personnummer 196110037188 annika.rasmusson@arbetsformedlingen.se

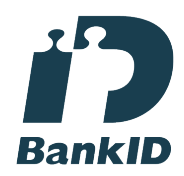

Namnet som returnerades från svenskt BankID var "Annika Elisabet Rasmusson" Signerade 2023-05-16 12:41:42 CEST (+0200)

### Carl Malmqvist (CM)

Identifierad med svenskt BankID som "Carl Gustav Kenneth Malmqvist" Personnummer 530710-6699 carlmalmqvist@gmail.com

## Thomas Quist (TQ)

Identifierad med svenskt BankID som "THOMAS QUIST" Personnummer 460519-4515 thomas.quist@sjobo.nu

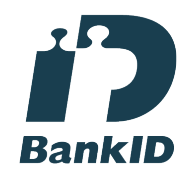

Namnet som returnerades från svenskt BankID var "THOMAS QUIST" Signerade 2023-05-19 15:20:06 CEST (+0200)

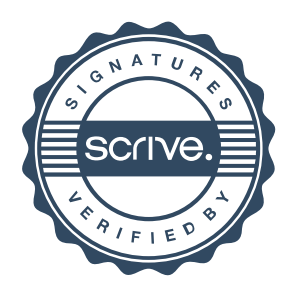

# Verifikat

Transaktion 09222115557492850008

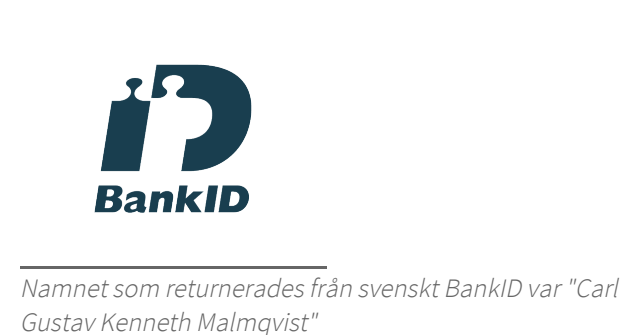

Signerade 2023-05-19 15:37:12 CEST (+0200)

Detta verifikat är utfärdat av Scrive. Information i kursiv stil är säkert verifierad av Scrive. Se de dolda bilagorna för mer information/bevis om detta dokument. Använd en PDF-läsare som t ex Adobe Reader som kan visa dolda bilagor för att se bilagorna. Observera att om dokumentet skrivs ut kan inte integriteten i papperskopian bevisas enligt nedan och att en vanlig papperutskrift saknar innehållet i de dolda bilagorna. Den digitala signaturen (elektroniska förseglingen) säkerställer att integriteten av detta dokument, inklusive de dolda bilagorna, kan bevisas matematiskt och oberoende av Scrive. För er bekvämlighet tillhandahåller Scrive även en tjänst för att kontrollera dokumentets integritet automatiskt på: https://scrive.com/verify

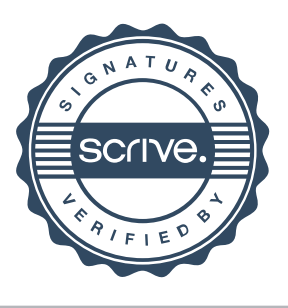